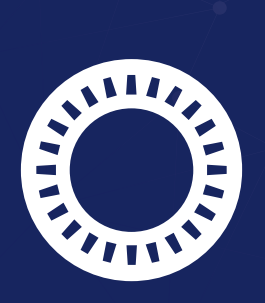

## PASSWORD SAFE

## **Shortcuts**

## DIE WICHTIGSTEN SHORTCUTS AUF EINEN BLICK

## **Mit Tastenkombinationen schneller ans Ziel**

Nutzen Sie Password Safe noch effizienter durch die Verwendung von Shortcuts! Hier finden Sie eine Übersicht der wichtigsten Tastenkürzel.

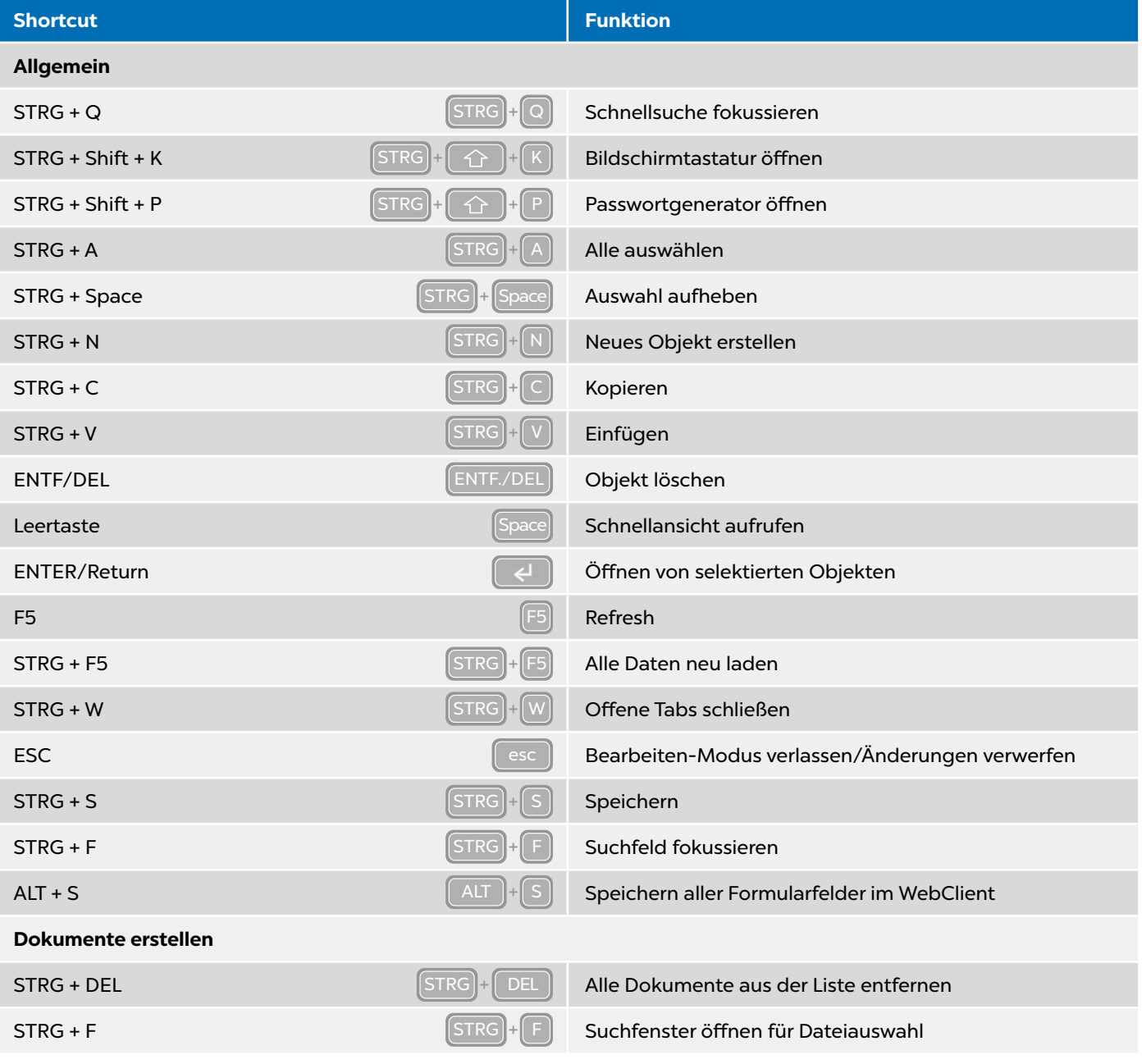

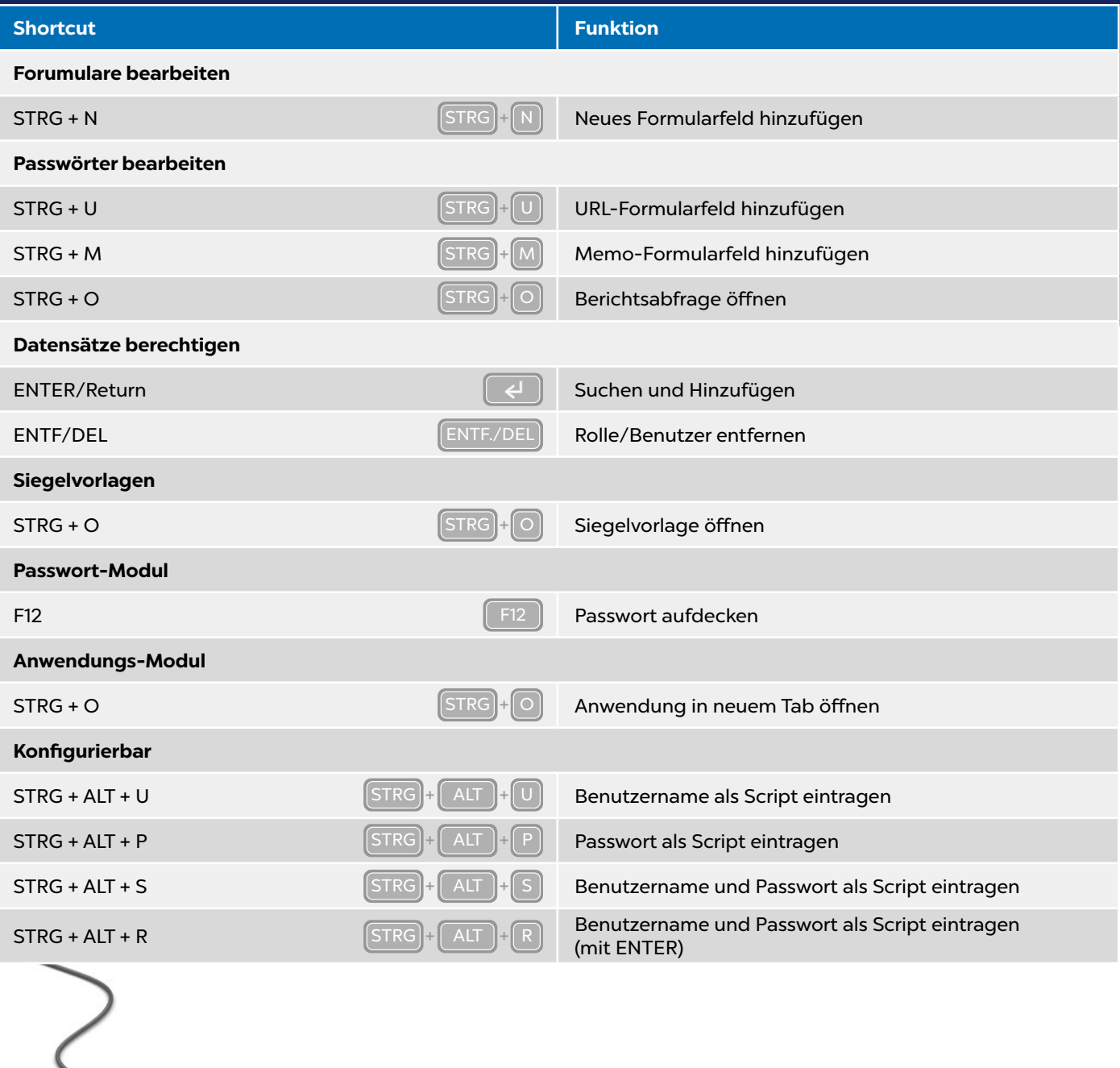

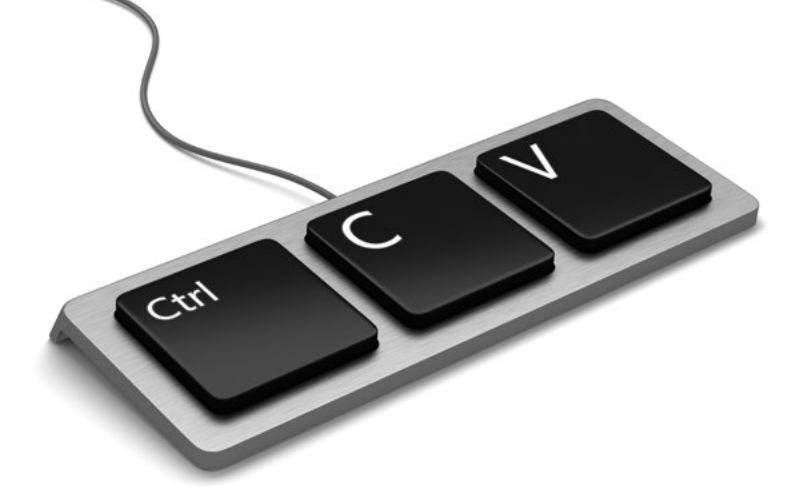